or how to get from this:

or how to get from this:

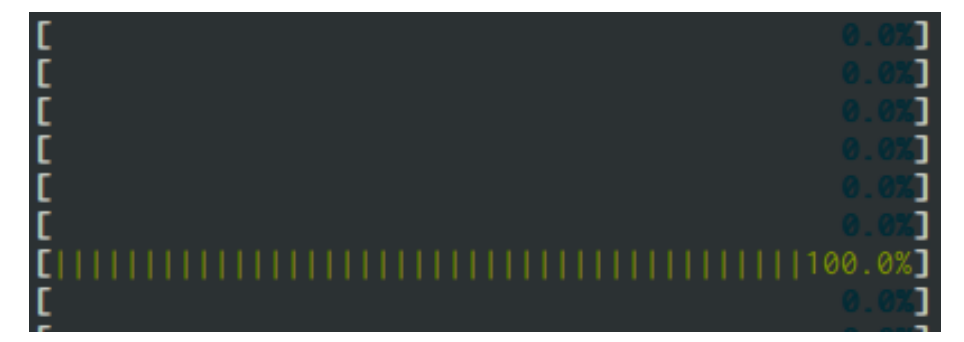

or how to get from this: to this:

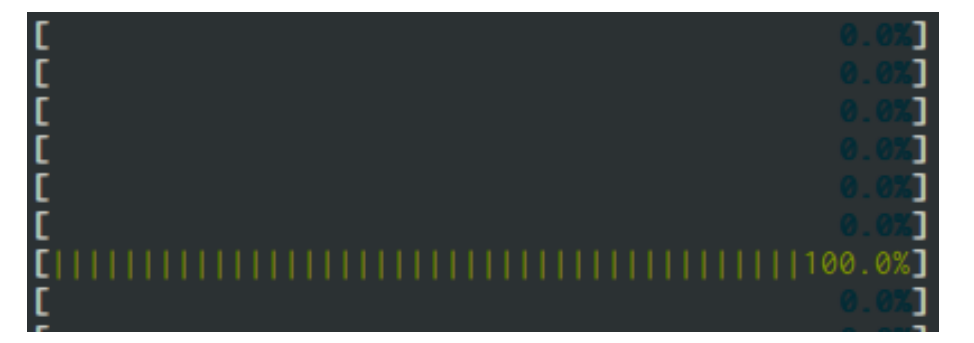

#### or how to get from this: to this:

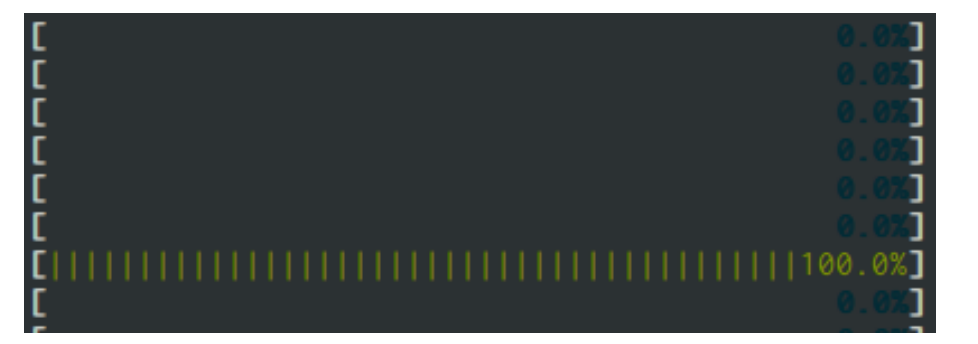

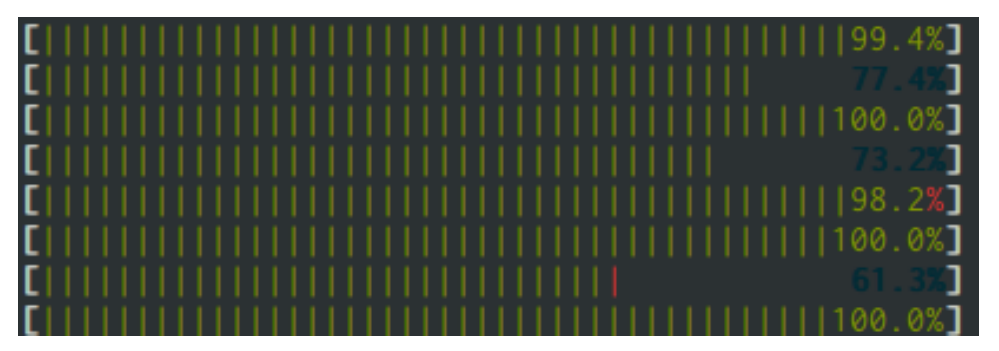

#### or how to get from this: to this:

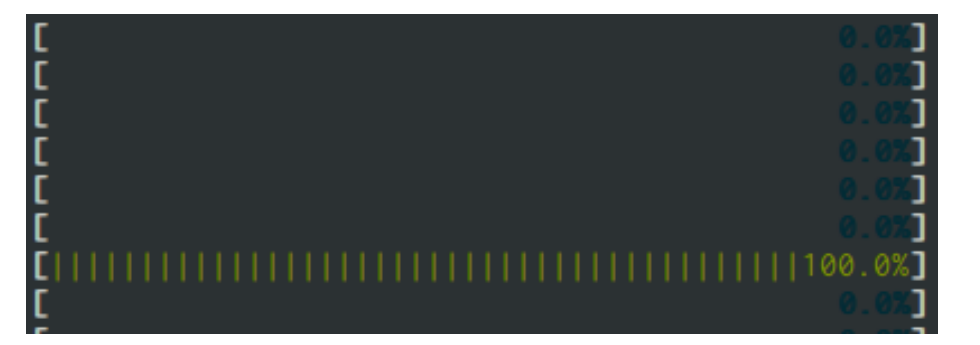

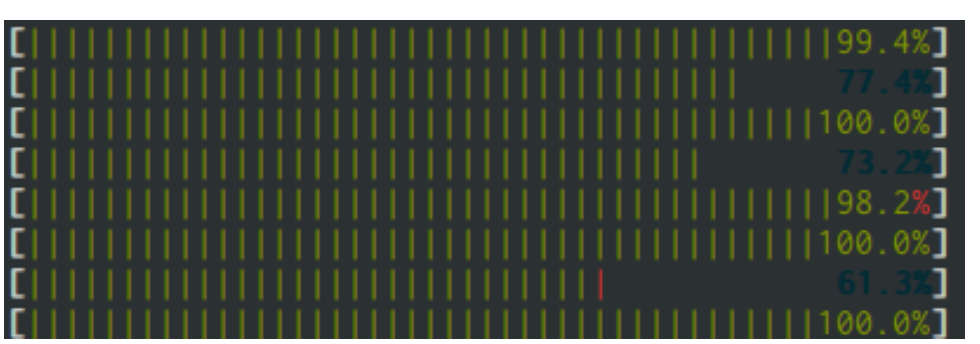

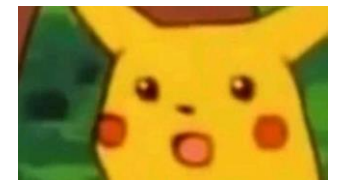

### Joint work with:

And many others (in alphabetical order):

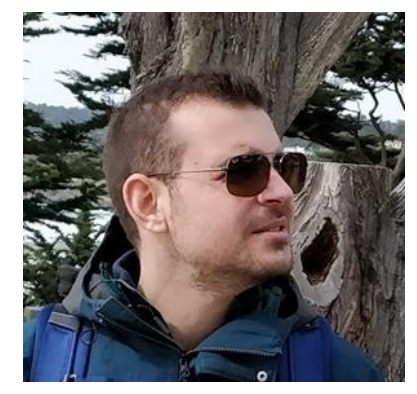

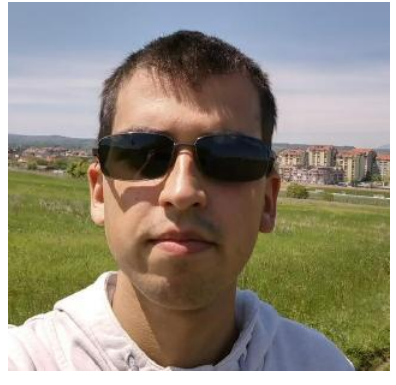

Achilles Benetopoulos Lazar Cvetkovic

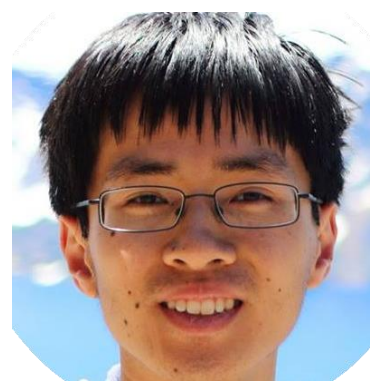

Thurston Dang

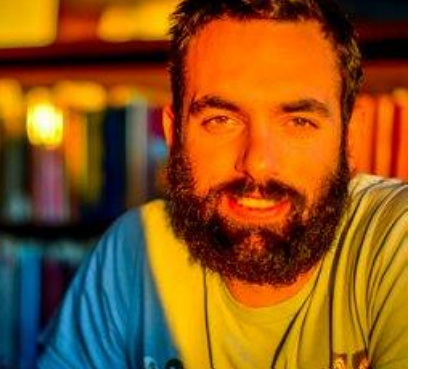

Nikos Vasilakis

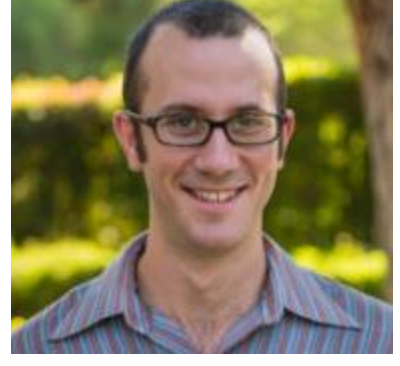

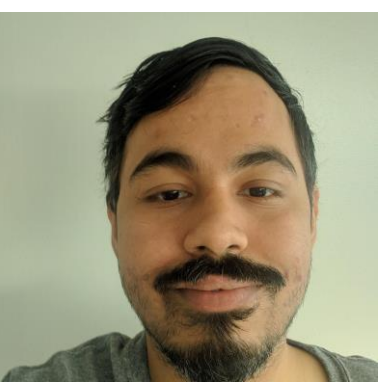

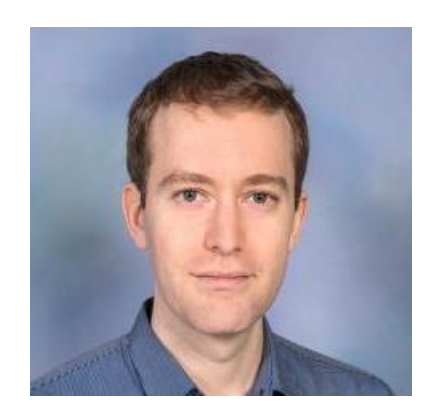

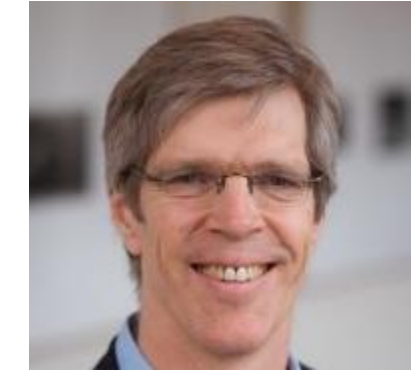

Michael Greenberg Shivam Handa Konstantinos Mamouras Martin Rinard

## Used by everyone!

- Orchestration
	- Kubernetes deployment
	- Docket containers ...
- Data processing:
	- Downloading
	- Extracting
	- Preprocessing
	- Querying
- Automation Tasks
	- Configuration
	- Installation

# Check all possible clusters, as your .KUBECONFIG may have multiple contexts: kubectl config view o jsonpath='{"Cluster name\tServer\n"}{range .clusters[\*]}{.name}{"\t"}{.cluster.server}{"\n"}{end}'

# Select name of cluster you want to interact with from above output: export CLUSTER NAME="some server name"

# Point to the API server referring the cluster name APISERVER=\$(kubectl config view -o jsonpath="{.clusters[?(@.name==\"\$CLUSTER\_NAME\")].cluster.server}")

#### # Gets the token value

TOKEN=\$(kubectl get secrets -o jsonpath="{.items[?(@.metadata.annotations['kubernetes\.io/serviceaccount\.name']=='default')].data.token}"|base64 --decode)

#### # Explore the API with TOKEN

curl -X GET \$APISERVER/api --header "Authorization: Bearer \$TOKEN" --insecure

```
base="ftp://ftp.ncdc.noaa.gov/pub/data/noaa";
for y in {2015..2019}; do
curl $base/$y | grep gz | tr -s" " | cut -d" " -f9
 sed "s;^;$base/$y/;" | xargs -n 1 curl -s | gunzip
 cut -c 89-92 | grep -iv 999 | sort -rn | head -n 1 |
 sed "s/^/Maximum temperature for $y is: /"
done
```

```
echo "Building parser..."
eval $(opam config env)
cd compiler/parser
echo "|-- installing opam dependencies..."
make opam-dependencies
echo "|-- making libdash..."
make libdash
echo "|-- making parser..."
make
cd \ldots / ... /echo "Building runtime..."
cd runtime\frac{1}{2}; make; cd ../
```
### The Problem

### Shell scripts are mostly sequential! :'(

But it requires manual effort:

• Using specific command flags (e.g., sort -p, make -jN)

- Using specific command flags (e.g., sort -p, make -jN)
- Using semi-automatic restricted parallelization tools (e.g., GNU parallel)

- Using specific command flags (e.g., sort -p, make -jN)
- Using semi-automatic restricted parallelization tools (e.g., GNU parallel)
- Manually parallelizing using the background (&) operator

- Using specific command flags (e.g., sort -p, make -jN)
- Using semi-automatic restricted parallelization tools (e.g., GNU parallel)
- Manually parallelizing using the background (&) operator
- Manually parallelizing by rewriting parts of a script in parallel frameworks (e.g., MR)

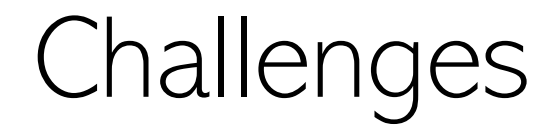

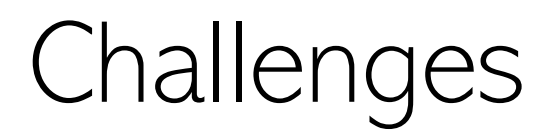

1. Lack of static information:

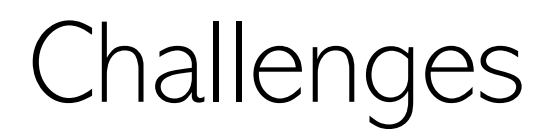

- 1. Lack of static information:
	- Shell execution depends on dynamic components (file system, environment variables, etc)

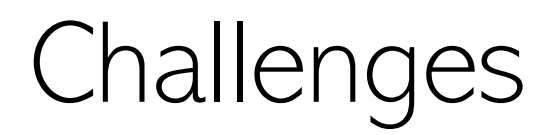

#### 1. Lack of static information:

- Shell execution depends on dynamic components (file system, environment variables, etc)
- This makes a static parallelization procedure that is always sound and effective impossible

#### 1. Lack of static information:

- Shell execution depends on dynamic components (file system, environment variables, etc)
- This makes a static parallelization procedure that is always sound and effective impossible
- 2. Subtle parallelism:

#### 1. Lack of static information:

- Shell execution depends on dynamic components (file system, environment variables, etc)
- This makes a static parallelization procedure that is always sound and effective impossible

### 2. Subtle parallelism:

• Properties such as commutativity, or independence by key are not satisfied by many commands

#### 1. Lack of static information:

- Shell execution depends on dynamic components (file system, environment variables, etc)
- This makes a static parallelization procedure that is always sound and effective impossible

### 2. Subtle parallelism:

- Properties such as commutativity, or independence by key are not satisfied by many commands
- This requires a finer parallelism model that captures the properties of shell commands

#### 1. Lack of static information:

- Shell execution depends on dynamic components (file system, environment variables, etc)
- This makes a static parallelization procedure that is always sound and effective impossible

### 2. Subtle parallelism:

- Properties such as commutativity, or independence by key are not satisfied by many commands
- This requires a finer parallelism model that captures the properties of shell commands
- 3. Arbitrary black-box commands:

#### 1. Lack of static information:

- Shell execution depends on dynamic components (file system, environment variables, etc)
- This makes a static parallelization procedure that is always sound and effective impossible

### 2. Subtle parallelism:

- Properties such as commutativity, or independence by key are not satisfied by many commands
- This requires a finer parallelism model that captures the properties of shell commands

#### 3. Arbitrary black-box commands:

• Shell commands are written in arbitrary languages and are constantly updated or modified

#### 1. Lack of static information:

- Shell execution depends on dynamic components (file system, environment variables, etc)
- This makes a static parallelization procedure that is always sound and effective impossible

### 2. Subtle parallelism:

- Properties such as commutativity, or independence by key are not satisfied by many commands
- This requires a finer parallelism model that captures the properties of shell commands

#### 3. Arbitrary black-box commands:

- Shell commands are written in arbitrary languages and are constantly updated or modified
- This makes an automated command analysis infeasible and a one-time manual analysis useless

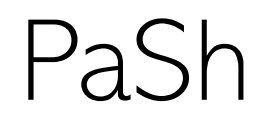

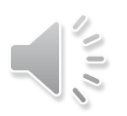

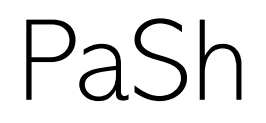

A tool that:

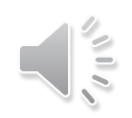

### PaSh

A tool that:

• exposes latent data parallelism in shell scripts

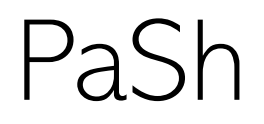

A tool that:

- exposes latent data parallelism in shell scripts
- is a lightweight layer on top of bash

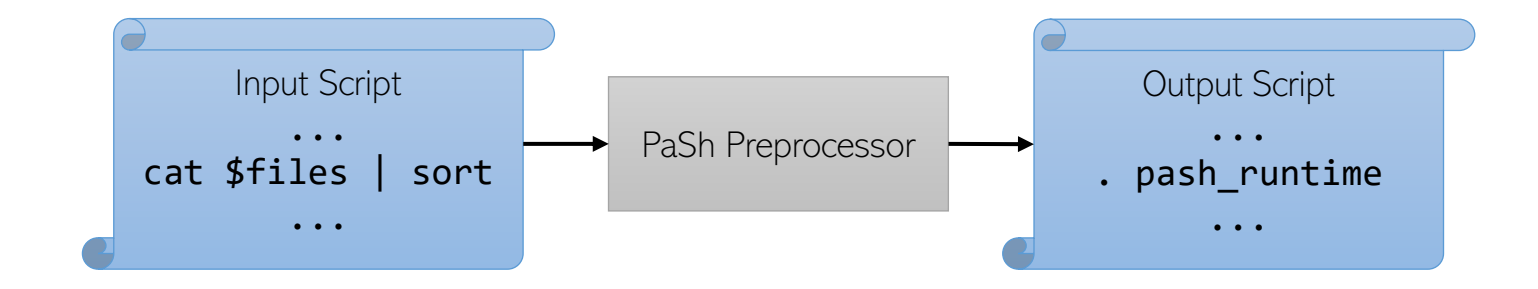

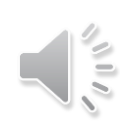

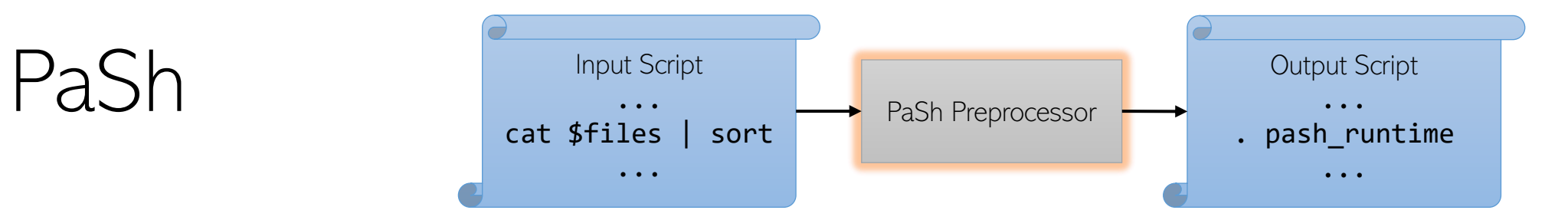

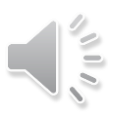

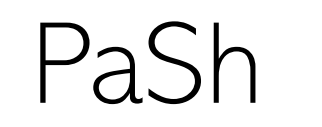

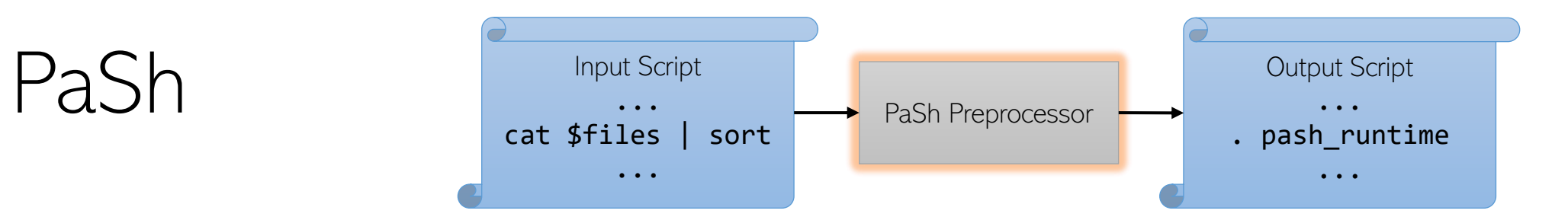

#### pash\_runtime

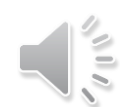

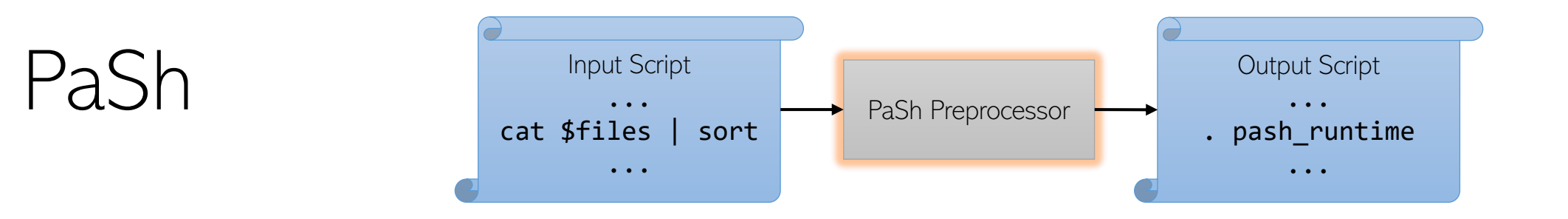

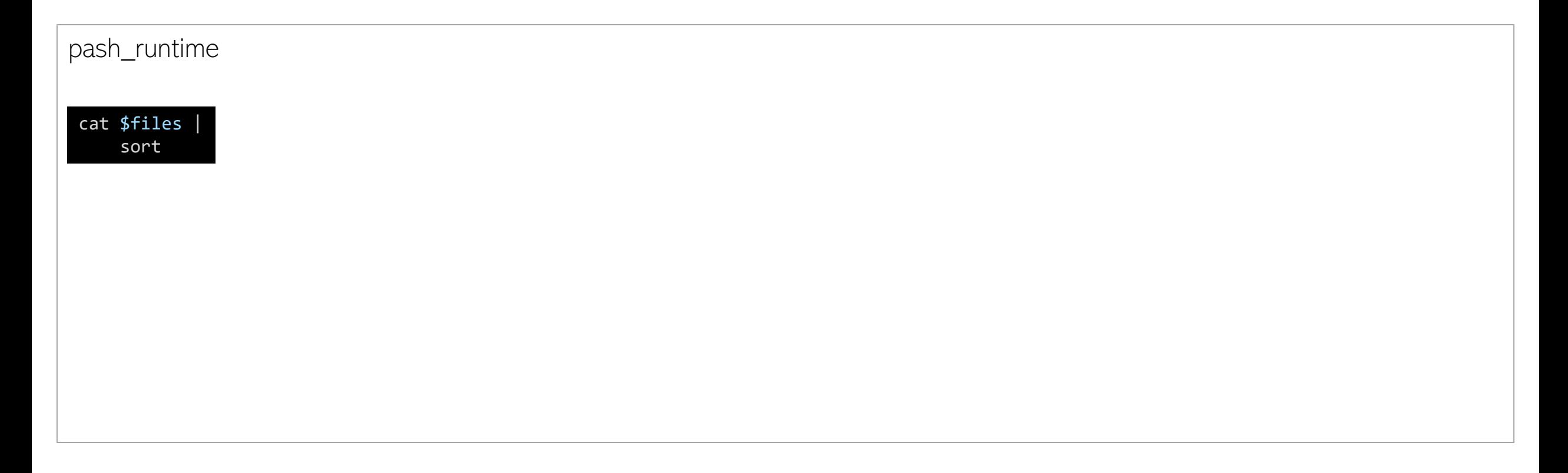

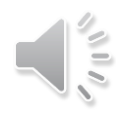

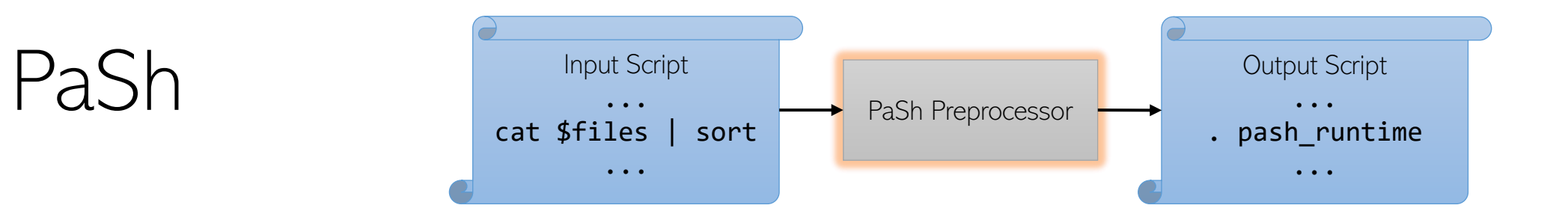

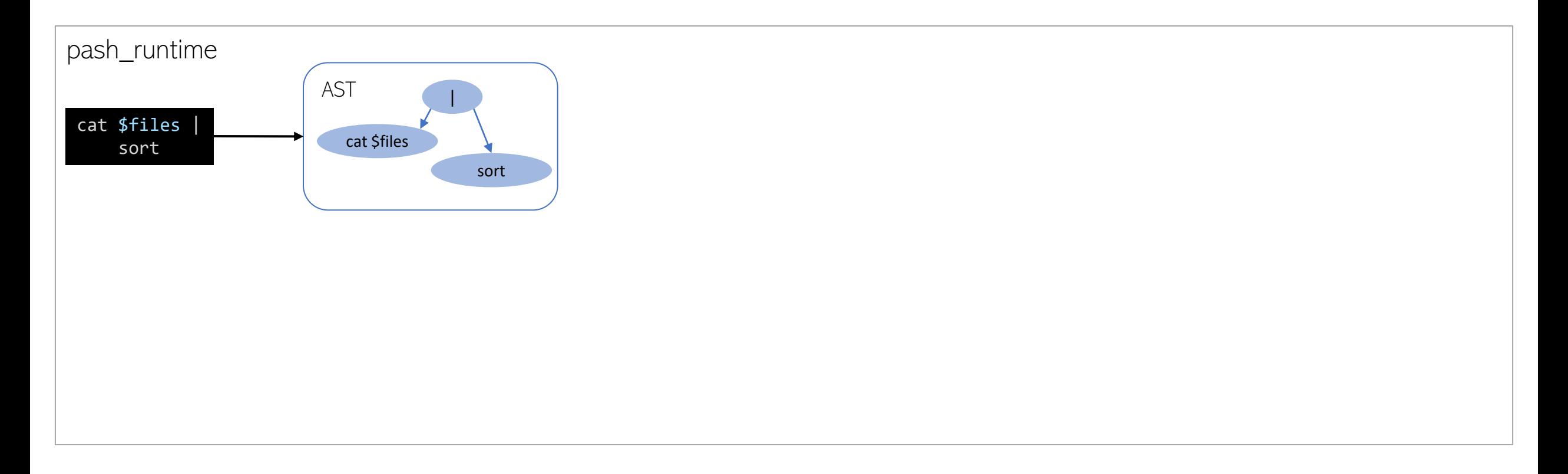

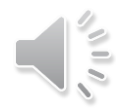

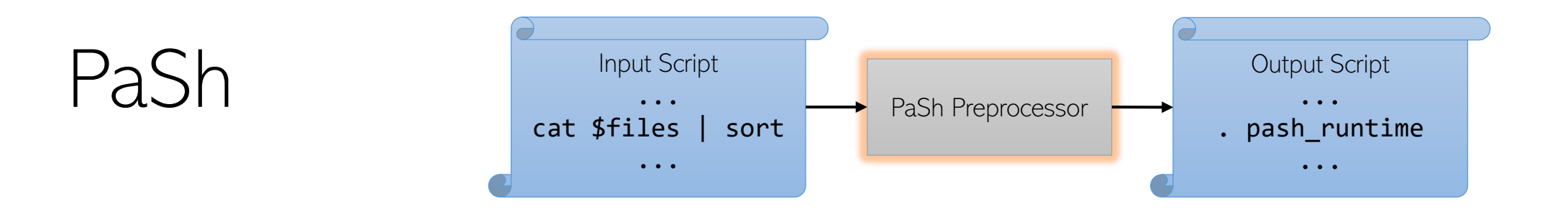

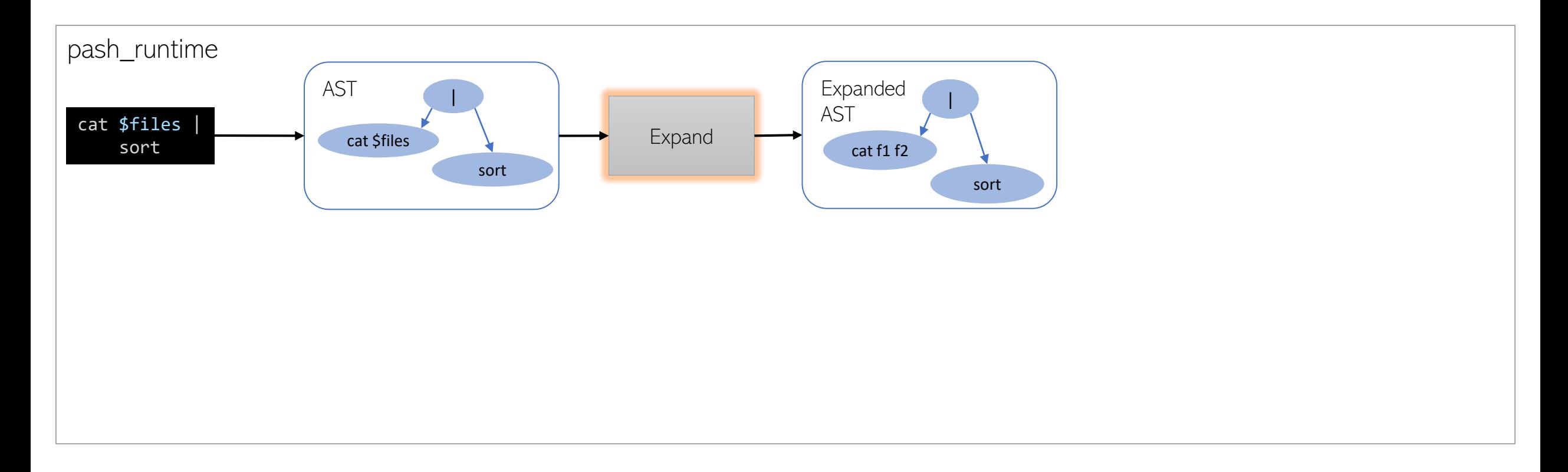

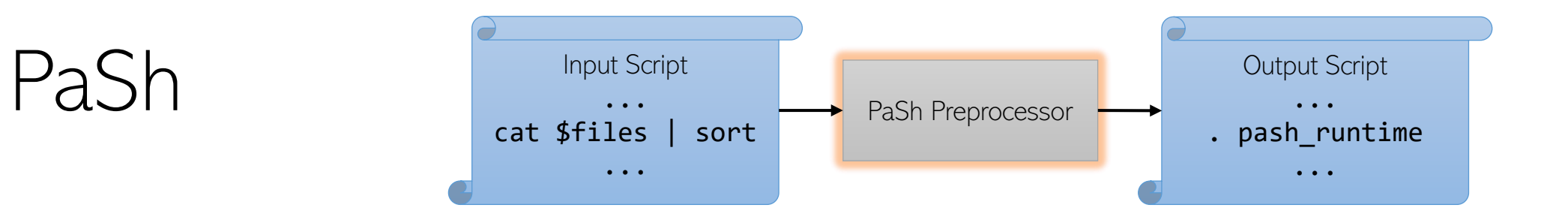

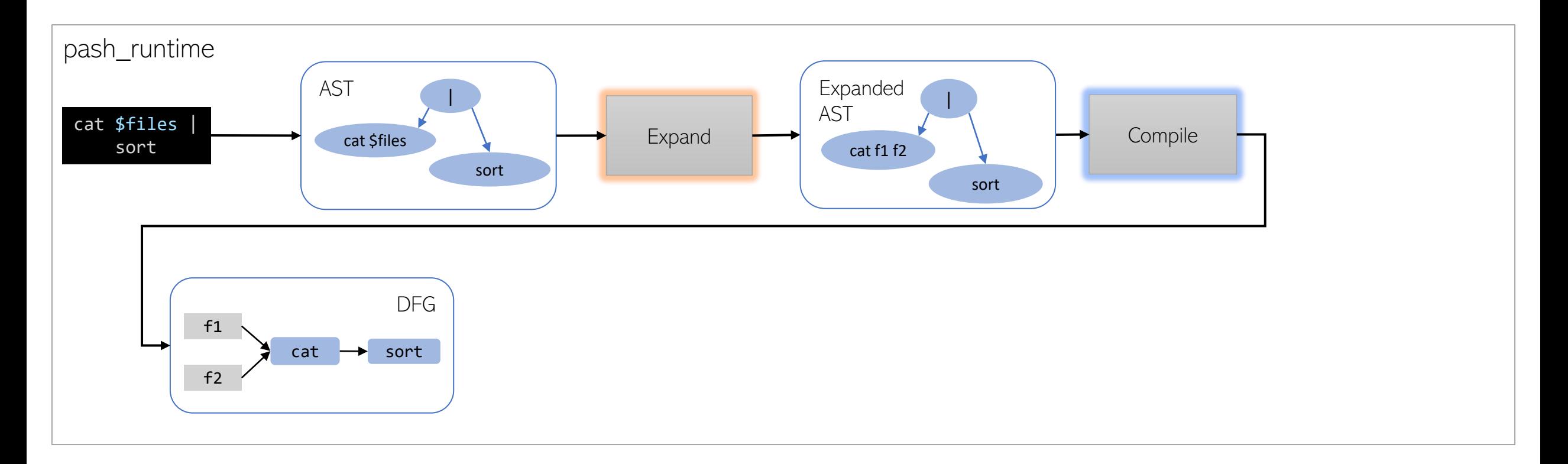

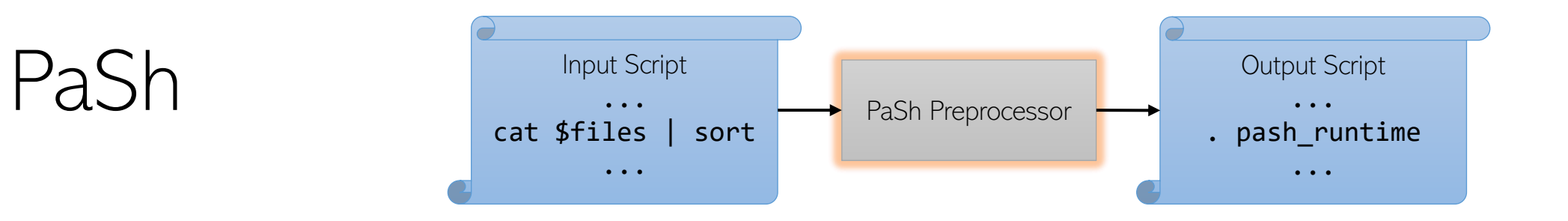

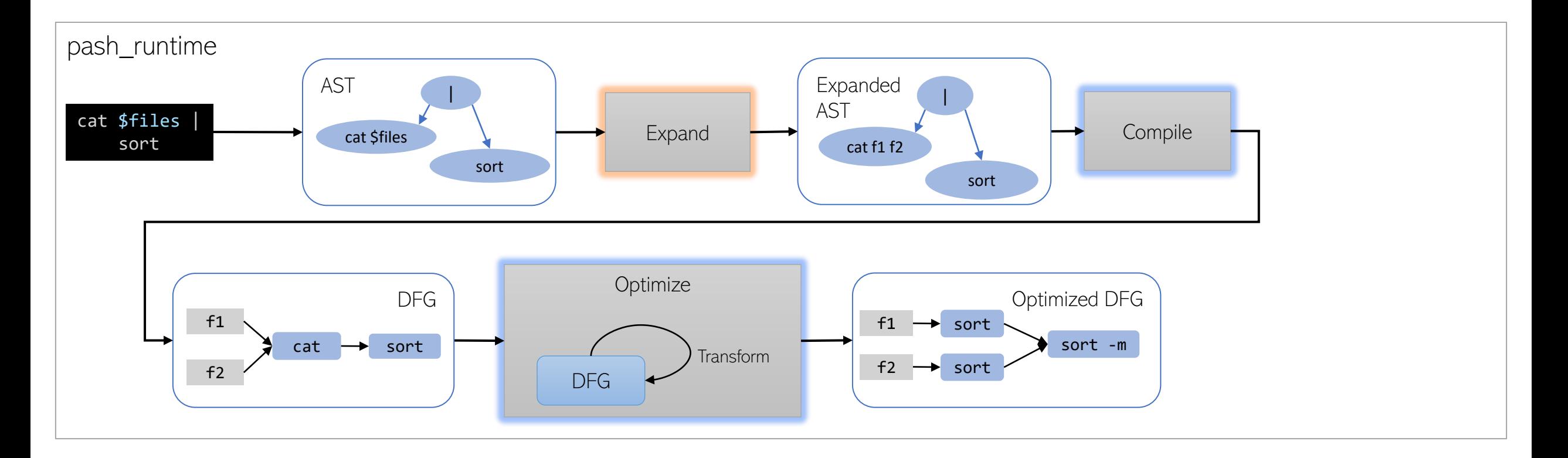

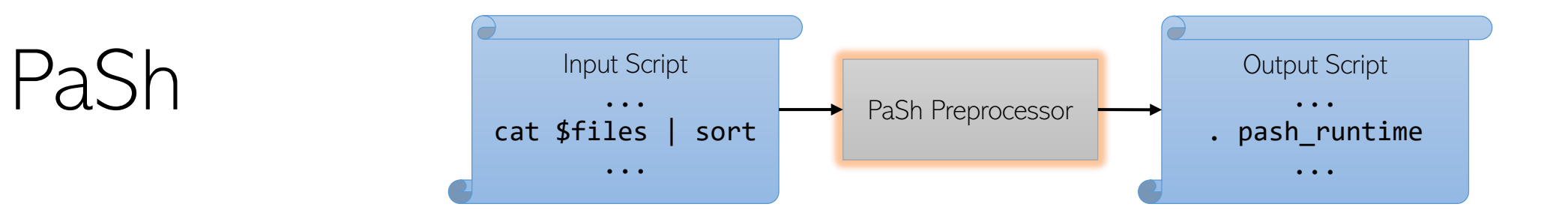

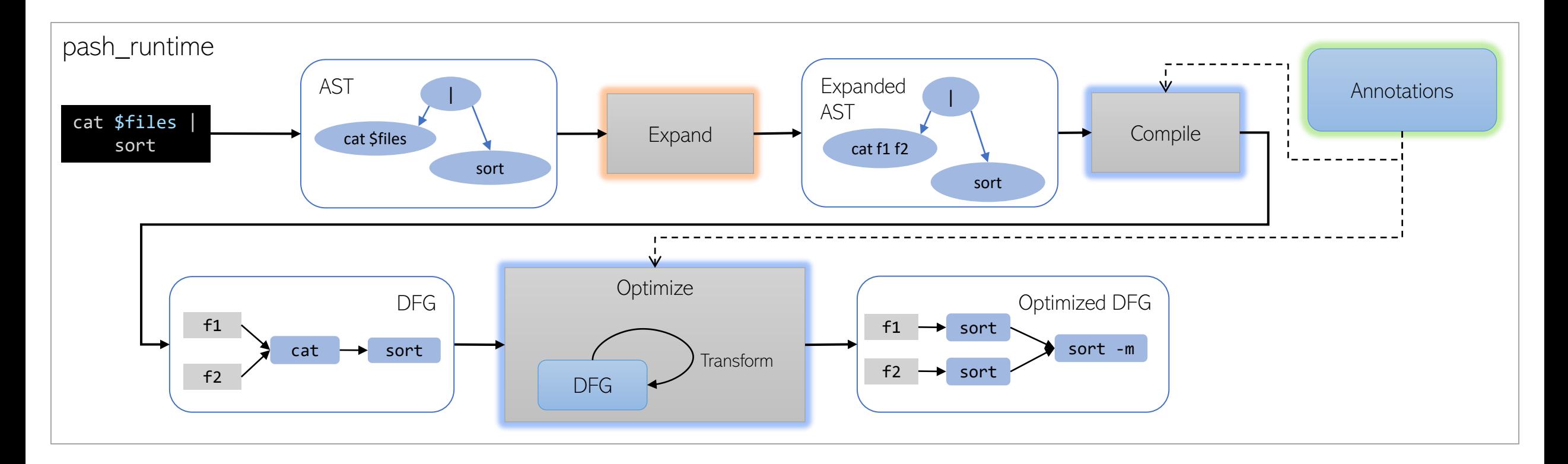

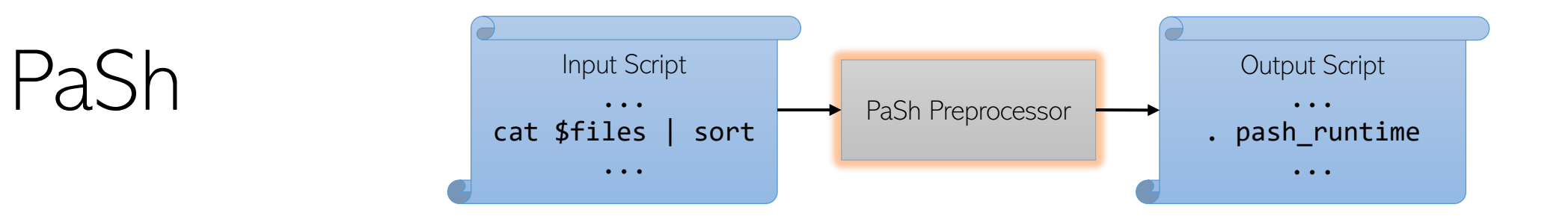

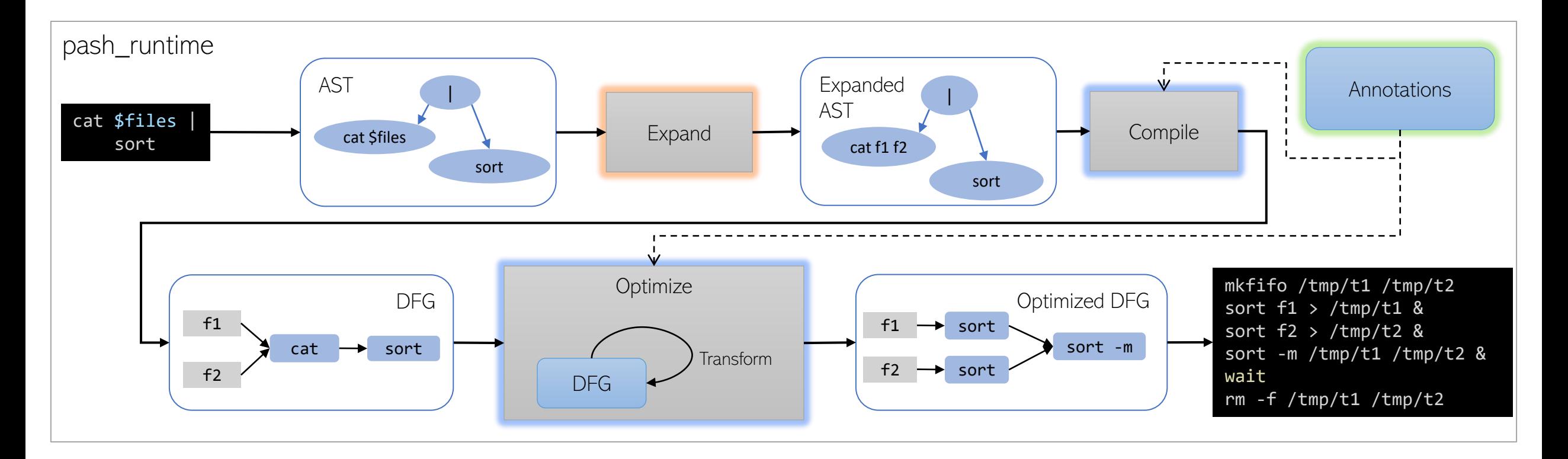

## High speedups!!!

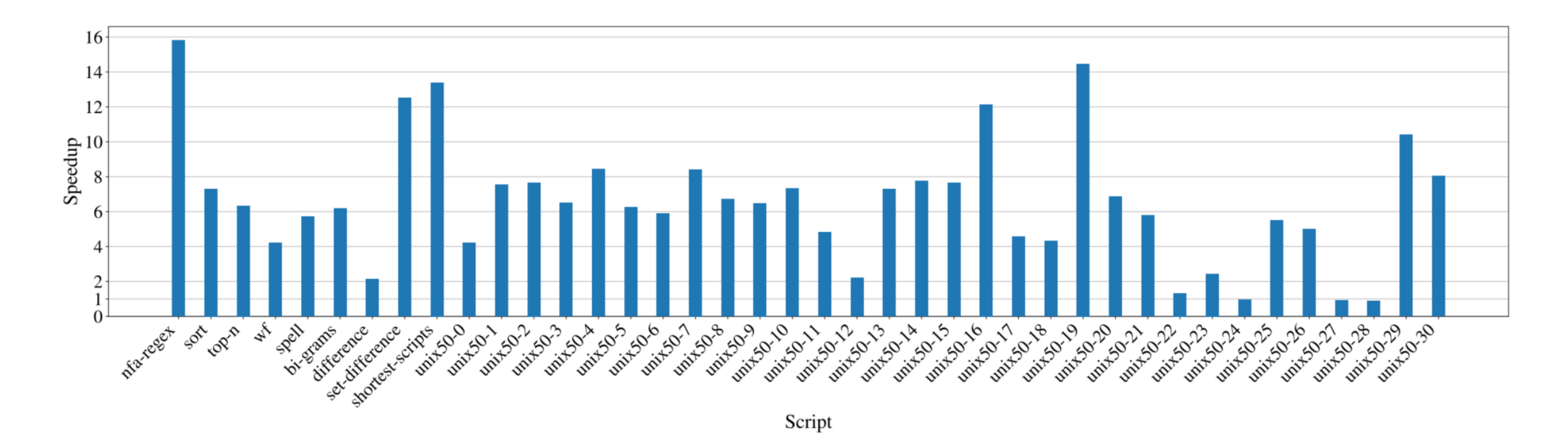

Average: 6.56x, Maximum: 15.81x, Minimum: 0.89x

### Come chat ⊙

- If you want to learn more
- If you are interested in trying out PaSh
- If you have long running scripts that might benefit from parallelism
- If you would like to collaborate

Come and chat in the poster session  $\odot$